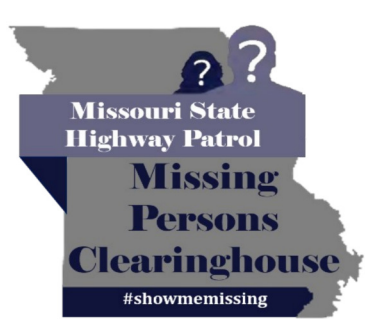

UNCLASSIFIED//PUBLIC AWARENESS BULLETIN (U//PAB)

## **Missing Juvenile Jordan Quick**

## **Date of Last Contact: 11/10/2022**

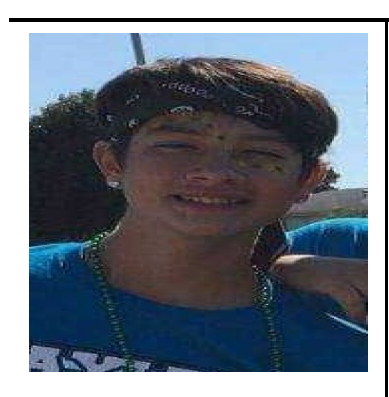

Age at Disappearance: 16 **Date of Birth: 4/26/2006 Race: White Gender: Male** Hair: Brown Eyes: Brown **Height: 5'11 Weight: 140** Missing From: Clayton, MO

If anyone has information regarding Jordan Quick's whereabouts, please contact the St. Louis County Police Department at 636-529-8210.

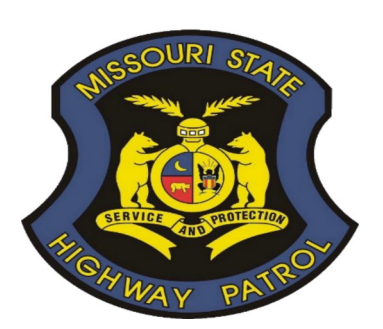

**St. Louis County Police Department** Phone: 636-529-8210 **Missouri State Highway Patrol Missing Persons Clearinghouse** Phone: 866-362-6422 Email: missingpersons@mshp.dps.mo.gov

UNCLASSIFIED//PUBLIC AWARENESS BULLETIN (U//PAB)